### **Introduction**

**Psoft** payroll software is designed to help small & medium Enterprises ( SME ) or companies to streamline their business operations. **Psoft** payroll software will help in the sense that the business's payroll bookkeeping and management will be made much easier and more accurate. Thus increase the business efficiency and profitability.

**Psoft** is a windows based payroll system that include all the aspects of all the SME business. **Psoft** provides personnel maintenance, payroll manager and government report modules.The personnel maintenance will help maintain the business's employee personnel records, annual leave report and allowance/ deduction file. The payroll manager will calculate and process employee's halfmonthly or monthly salary based on the number of days worked, overtime done and leaves taken. And print out the employee pay slip & management report. Similarly the government report module will be able to generate various government reports like the monthy CPF91, Foreign worker levy (FWL) and Skill development Levy (SDL) reports. Besides it also helps to generate the annual IR8A for Inland Revenue Authority submission.

All these payroll transactions can be entered into the **Psoft** easily through the **Psoft**'s user friendly window menu. And once entered, the data are processed immediately. That is to say that once we key in the transaction into **Psoft**, it will immediately tell us the payroll state of our business.

**Psoft** has a strong local support team to help users to implement their payroll system and ensure that the users can apply **Psoft** in their business effectively and efficiently. That means to say users do not have to worry about after purchasing the software and then do not know how to use it, because with **Psoft**, there is always someone in the Hotline to help, with just a call away!!!

Psoft Business Software I

## **Contents**

## **Getting started**

System requirement & Installation Enter the system & Set up company profile

## **Chapter 1. Payment**

### **1. First Half Payroll Calculation**

- 1.1 Add/Update Pay
	- Normal Pay
	- Edit Overtime Rate/CPF
	- Fixed Overtime Rate By Pay-Group
	- Update Basic Rate from Master File
	- Assign Number of Working Day
	- Holiday & Leave Maintenance
	- Restday And Holiday worked
- 1.2 Process Pay
- 1.3 Check Transactions
- 1.4 View Pay Slip
- 1.5 Print Pay Slip
- 1.6 Management Reports
- 1.7 Cash/Bank/Others
	- Net-Pay By cash
	- Net-Pay By Cheque
	- Net-Pay By Bank
	- Through Bank Via Diskette
	- Director Fee Listing

Psoft Business Software II

#### **2. Second Half Payroll Calculation**

- 2.1 Add/Update Pay
	- Normal Pay
	- Edit Overtime Rate/CPF
	- Fixed Overtime Rate By Pay-Group
	- Update Basic Rate from Master File
	- Assign Number of Working Day
	- Holiday & Leave Maintenance
	- Restday And Holiday worked
- 2.2 Process Pay
- 2.3 Check Transactions
- 2.4 View Pay Slip
- 2.5 Print Pay Slip
- 2.6 Management Reports
- 2.7 Cash/Bank/Others
	- Net-Pay By cash
	- Net-Pay By Cheque
	- Net-Pay By Bank
	- Through Bank Via Diskette
	- Director Fee Listing

#### **3. Bonus**

- 3.1 Add/Modify Bonus Pay
	- Add/Modify Bonus by month
	- Add/Modify Bonus by amount
- 3.2 Process Bonus Pay
- 3.3 List
- 3.4 Print Bonus Slip
- 3.5 Net Net-Pay By cash
- 3.6 Net-Pay By Cheque
- 3.7 Net-Pay By Bank
- 3.8 Through Bank Via Diskette
- 3.9 Summary Report Listing

Psoft Business Software III

#### **4. Commissions**

- 4.1 Add/Modify Commission Pay
	- Add/Modify Commission by amount
	- Add/Modify Commission by sales
	- List sales amount & commission
	- Maintain sales commission % table
- 4.2 Process Commission Pay
- 4.3 List
- 4.4 Print Commission Slip
- 4.5 Net Net-Pay By cash
- 4.6 Net-Pay By Cheque
- 4.7 Net-Pay By Bank
- 4.8 Through Bank Via Diskette
- 4.9 Summary Report Listing

#### **5. AngPow (RedPacket)**

- 4.1 Add/Modify AngPow Pay
- 4.2 Process AngPow Pay
- 4.3 List
- 4.4 Print AngPow Slip

### **Chapter 2. Personnel**

- 1. Add/Update Employee file
- 2. Update Annual Leave entitled
- 3. Check/List employee
- 4. Personnel Reports
	- 4.1 Personnel Master File P1
	- 4.2 Payroll Information P2
	- 4.3 Work Force Analysis P3
	- 4.4 Turn Over Analysis P4

Psoft Business Software IV

- 4.5 Leave Given/Taken P5
- 4.6 Generate Reports P6
- 4.7 Individual Records P7
- 4.8 Print accumulated Fig P8
- 4.9 Work Permit Expiry date P9
- 5. Add/Edit Category
- 6. Add/Edit Line Number

## **Chapter 3. Government Reports**

- 1. CPF91 Payment Advice
- 2. CPF listing
- 3. List Foreign Worker Levy
- 4. List Skill Development Levy
- 5. Donation to Community Chest
- 6. Mosque Building & Mendaki Fund
- 7. SINDA Fund
- 8. CDAC Fund
- 9. Eurasian Community Fund
- 10. IR8A
	- Generate IR8A
	- Update IR8A
	- Print IR8A

### **Chapter 4. Miscellaneous**

- 1. Print Attendance List
- 2. Print Letters
- 3. Notes On Importings

Psoft Business Software V

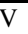

# **Chapter 5. Yearly Processing**

- 1. Update monthly accumulated figures
	- Basic pay
	- Allowance
	- Deduction
	- Overtime
- 2. Generate Year-to-Date Figures
- 3. Year-to-Date Pay reports
- 4. Year-to-Date Pay by Employee
- 5. 12 Yearly reports

## **Chapter 6. Housekeeping**

- 1 Run Setup
	- Parameter Setup
	- Table Maintenancce
		- Payment Table
		- Allowance Table
		- Deduction Table
		- Overtime Table
		- Working Hours Table
	- Address & Acc Nos.
	- Aps Format setup
- 1. Change Password
- 2. Index all files
- 3. Month End Processing
- 4. Year End Closing
- 5. Backup/Restore of Data
- 6. Exit

Psoft Business Software VI